## ASSOCIAÇÃO MUNICIPIOS TRATAMENTO RESIDUOS SOLIDOS - RESIURB

## ORÇAMENTO E PLANO ORÇAMENTAL PLURIANUAL DE DESPESA - INICIAL

SNC-AP

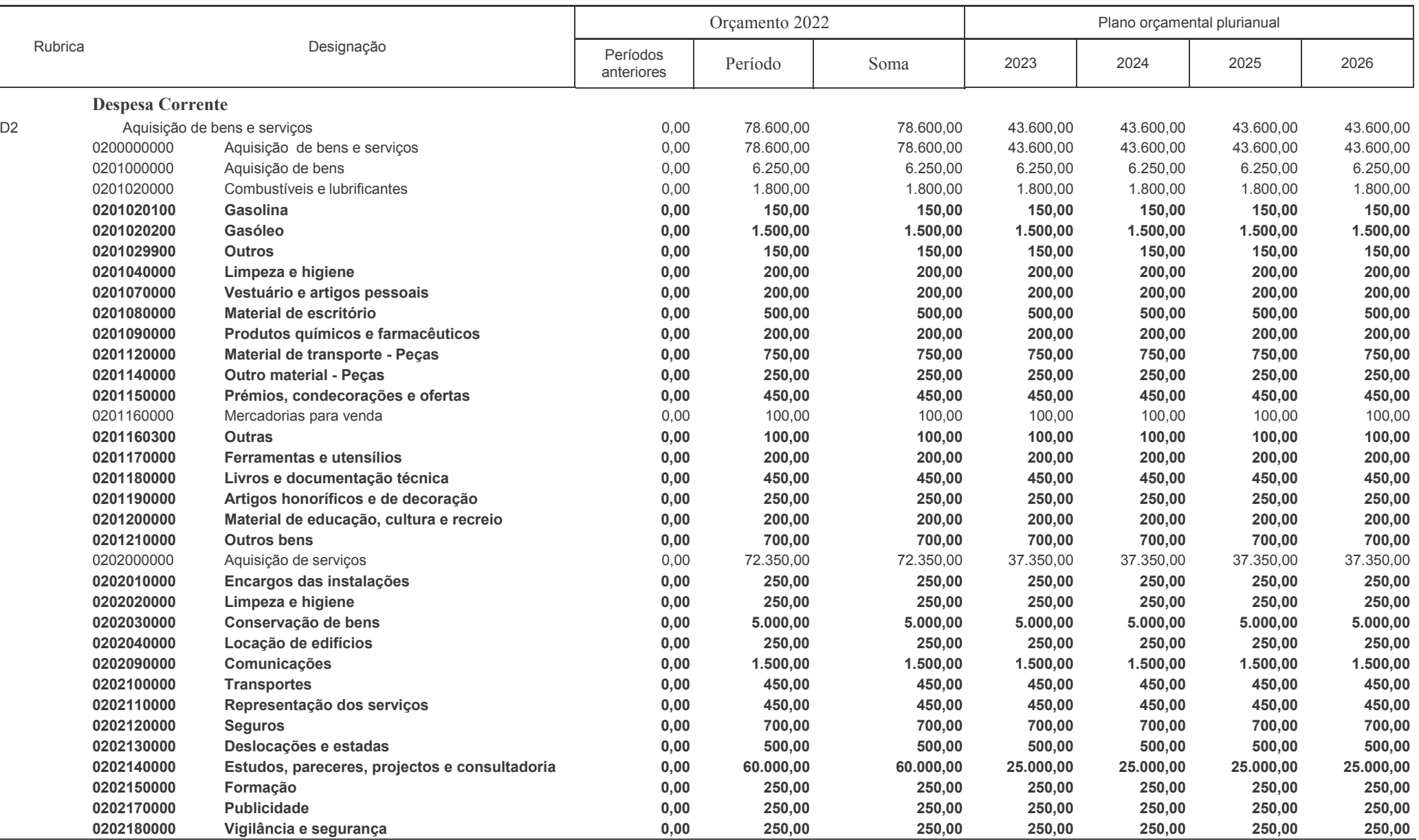

@FreSoft

2022

## ASSOCIAÇÃO MUNICIPIOS TRATAMENTO RESIDUOS SOLIDOS - RESIURB

## ORÇAMENTO E PLANO ORÇAMENTAL PLURIANUAL DE DESPESA - INICIAL

SNC-AP

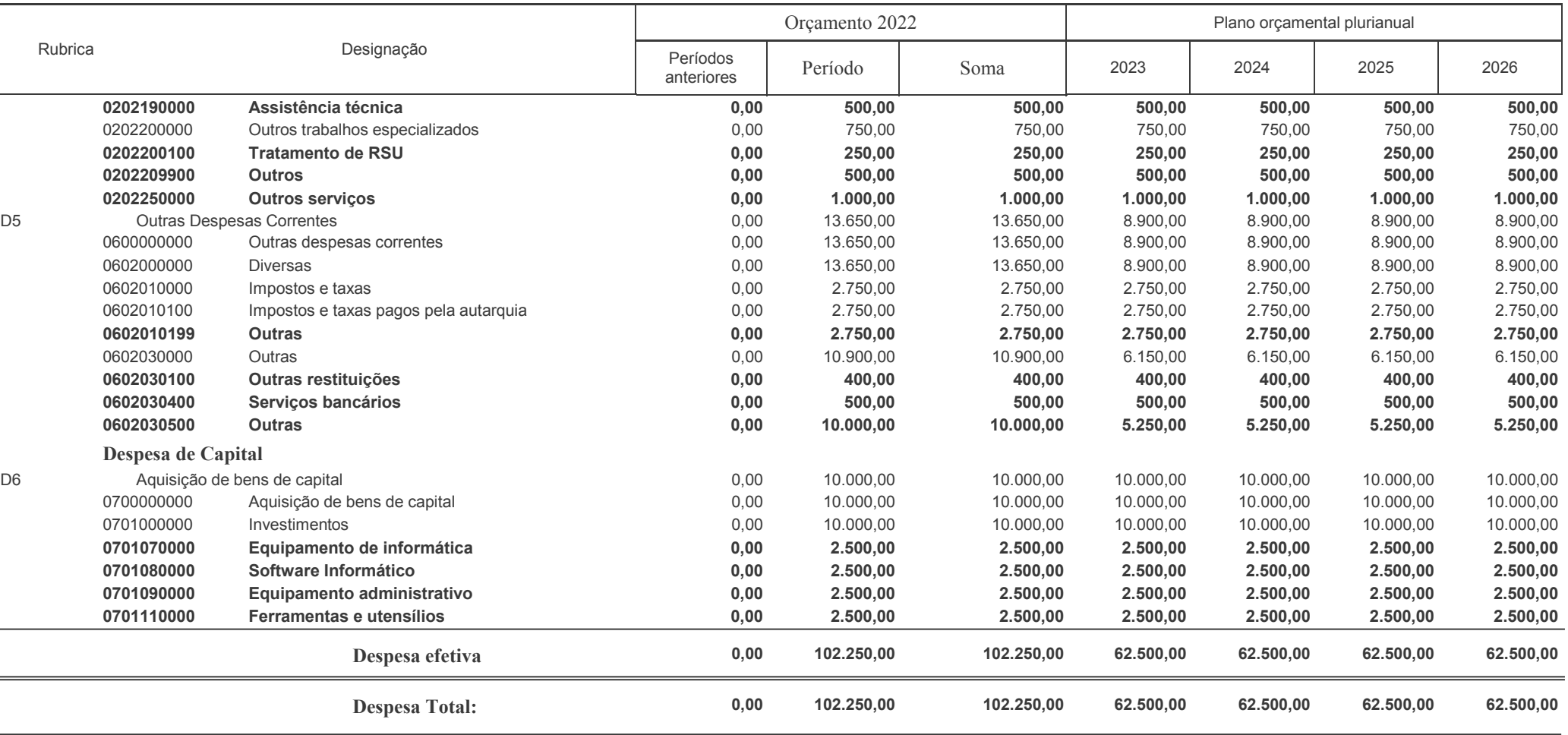

2022